# **newspaper Documentation**

*Release 0.0.2*

**Lucas Ou-Yang**

**Jan 24, 2018**

## **Contents**

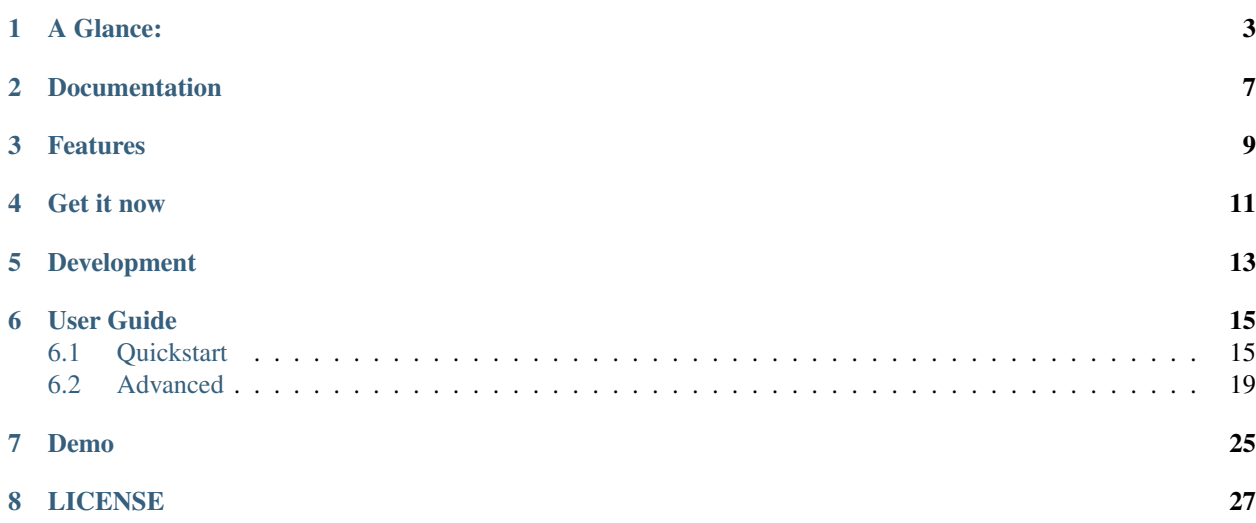

Inspired by [requests](https://github.com/kennethreitz/requests) for its simplicity and powered by [lxml](http://lxml.de/) for its speed:

"Newspaper is an amazing python library for extracting & curating articles." – [tweeted by](https://twitter.com/kennethreitz/status/419520678862548992) Kenneth Reitz, Author of [requests](https://github.com/kennethreitz/requests)

"Newspaper delivers Instapaper style article extraction." – [The Changelog](http://thechangelog.com/newspaper-delivers-instapaper-style-article-extraction/)

Newspaper is a Python3 library! [View on Github here,](https://github.com/codelucas/newspaper) or, view our deprecated and buggy [Python2 branch](https://github.com/codelucas/newspaper/tree/python-2-head)

## CHAPTER<sup>1</sup>

## A Glance:

```
>>> from newspaper import Article
```

```
>>> url = 'http://fox13now.com/2013/12/30/new-year-new-laws-obamacare-pot-guns-and-
˓→drones/'
>>> article = Article(url)
```

```
>>> article.download()
```

```
>>> article.html
'<!DOCTYPE HTML><html itemscope itemtype="http://...'
```

```
>>> article.parse()
```

```
>>> article.authors
['Leigh Ann Caldwell', 'John Honway']
```

```
>>> article.publish_date
datetime.datetime(2013, 12, 30, 0, 0)
```

```
>>> article.text
'Washington (CNN) -- Not everyone subscribes to a New Year's resolution...'
```

```
>>> article.top_image
'http://someCDN.com/blah/blah/blah/file.png'
```

```
>>> article.movies
['http://youtube.com/path/to/link.com', ...]
```

```
>>> article.nlp()
```

```
>>> article.keywords
['New Years', 'resolution', ...]
```
**>>>** article.summary

```
'The study shows that 93% of people ...'
>>> import newspaper
>>> cnn_paper = newspaper.build('http://cnn.com')
>>> for article in cnn_paper.articles:
>>> print(article.url)
http://www.cnn.com/2013/11/27/justice/tucson-arizona-captive-girls/
http://www.cnn.com/2013/12/11/us/texas-teen-dwi-wreck/index.html
...
>>> for category in cnn_paper.category_urls():
>>> print(category)
http://lifestyle.cnn.com
http://cnn.com/world
http://tech.cnn.com
...
>>> cnn_article = cnn_paper.articles[0]
>>> cnn_article.download()
>>> cnn_article.parse()
>>> cnn_article.nlp()
...
```

```
>>> from newspaper import fulltext
>>> html = requests.get(...).text
>>> text = fulltext(html)
```
Newspaper has *seamless* language extraction and detection. If no language is specified, Newspaper will attempt to auto detect a language.

```
>>> from newspaper import Article
>>> url = 'http://www.bbc.co.uk/zhongwen/simp/chinese_news/2012/12/121210_hongkong_
˓→politics.shtml'
>>> a = Article(url, language='zh') # Chinese
>>> a.download()
>>> a.parse()
>>> print(a.text[:150])
1210
>>> print(a.title)
```
If you are certain that an *entire* news source is in one language, go ahead and use the same api :)

```
>>> import newspaper
>>> sina_paper = newspaper.build('http://www.sina.com.cn/', language='zh')
>>> for category in sina_paper.category_urls():
>>> print(category)
http://health.sina.com.cn
http://eladies.sina.com.cn
http://english.sina.com
...
>>> article = sina_paper.articles[0]
>>> article.download()
>>> article.parse()
>>> print(article.text)
\mathbf{w}...
>>> print(article.title)
00 \_\_\overline{\phantom{0}}
```
Documentation

<span id="page-10-0"></span>Check out [The Documentation](https://newspaper.readthedocs.io) for full and detailed guides using newspaper. Interested in adding a new language for us? Refer to: [Docs - Adding new languages](https://newspaper.readthedocs.io/en/latest/user_guide/advanced.html#adding-new-languages)

## Features

- <span id="page-12-0"></span>• Multi-threaded article download framework
- News url identification
- Text extraction from html
- Top image extraction from html
- All image extraction from html
- Keyword extraction from text
- Summary extraction from text
- Author extraction from text
- Google trending terms extraction
- Works in 10+ languages (English, Chinese, German, Arabic, . . . )

```
>>> import newspaper
>>> newspaper.languages()
Your available languages are:
input code full name
 ar Arabic
 ru Russian
 nl Dutch
 de German
 en English
 es Spanish
 fr French
 he Hebrew
 it Italian
 ko Korean
 no Norwegian
 fa Persian
```
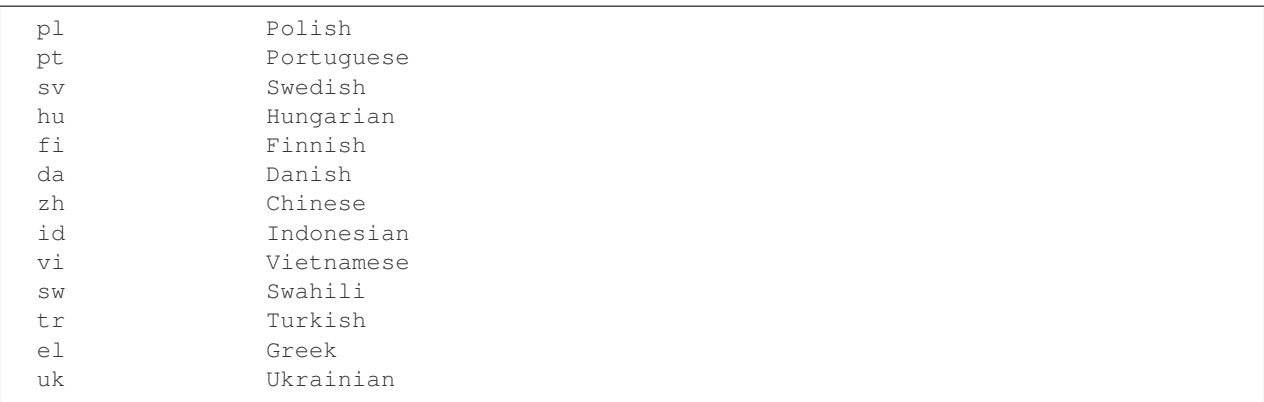

## Get it now

<span id="page-14-0"></span>Run pip3 install newspaper3k

NOT pip3 install newspaper

On python3 you must install newspaper3k, not newspaper. newspaper is our python2 library. Although installing newspaper is simple with [pip,](http://www.pip-installer.org/) you will run into fixable issues if you are trying to install on ubuntu.

#### If you are on Debian / Ubuntu, install using the following:

• Install pip3 command needed to install newspaper3k package:

\$ sudo apt-get install python3-pip

• Python development version, needed for Python.h:

\$ sudo apt-get install python-dev

• 1xml requirements:

```
$ sudo apt-get install libxml2-dev libxslt-dev
```
• For PIL to recognize .jpg images:

\$ sudo apt-get install libjpeg-dev zlib1g-dev libpng12-dev

NOTE: If you find problem installing libpng12-dev, try installing libpng-dev.

• Download NLP related corpora:

```
$ curl https://raw.githubusercontent.com/codelucas/newspaper/master/download_
˓→corpora.py | python3
```
• Install the distribution via pip:

\$ pip3 install newspaper3k

If you are on OSX, install using the following, you may use both homebrew or macports:

```
$ brew install libxml2 libxslt
$ brew install libtiff libjpeg webp little-cms2
$ pip3 install newspaper3k
$ curl https://raw.githubusercontent.com/codelucas/newspaper/master/download_corpora.
˓→py | python3
```
#### Otherwise, install with the following:

NOTE: You will still most likely need to install the following libraries via your package manager

- PIL: libjpeg-dev zlib1g-dev libpng12-dev
- lxml: libxml2-dev libxslt-dev
- Python Development version: python-dev

```
$ pip3 install newspaper3k
$ curl https://raw.githubusercontent.com/codelucas/newspaper/master/download_corpora.
˓→py | python3
```
Using python 2.X? We support python 2, however development work has stopped on the 2.X branch for a few years now so it is behind in features and is more buggy. [See python 2 installation instructions here](https://github.com/codelucas/newspaper/blob/python-2-head/README.rst/)

## Development

<span id="page-16-0"></span>If you'd like to contribute and hack on the newspaper project, feel free to clone a development version of this repository locally:

```
git clone git://github.com/codelucas/newspaper.git
```
Once you have a copy of the source, you can embed it in your Python package, or install it into your site-packages easily:

\$ pip3 install -r requirements.txt \$ python3 setup.py install

Feel free to give our testing suite a shot, everything is mocked!:

```
$ python3 tests/unit_tests.py
```
Planning on tweaking our full-text algorithm? Add the fulltext parameter:

\$ python3 tests/unit\_tests.py fulltext

## User Guide

### <span id="page-18-1"></span><span id="page-18-0"></span>**6.1 Quickstart**

Eager to get started? This page gives a good introduction in how to get started with newspaper. This assumes you already have newspaper installed. If you do not, head over to the Installation section.

#### **6.1.1 Building a news source**

Source objects are an abstraction of online news media websites like CNN or ESPN. You can initialize them in two *different* ways.

Building a Source will extract its categories, feeds, articles, brand, and description for you.

You may also provide configuration parameters like language, browser\_user\_agent, and etc seamlessly. Navigate to the *[advanced](#page-22-0)* section for details.

```
>>> import newspaper
>>> cnn_paper = newspaper.build('http://cnn.com')
>>> sina_paper = newspaper.build('http://www.lemonde.fr/', language='fr')
```
However, if needed, you may also play with the lower level Source object as described in the *[advanced](#page-22-0)* section.

#### **6.1.2 Extracting articles**

Every news source has a set of *recent* articles.

The following examples assume that a news source has been initialized and built.

```
>>> for article in cnn_paper.articles:
>>> print(article.url)
u'http://www.cnn.com/2013/11/27/justice/tucson-arizona-captive-girls/'
```

```
u'http://www.cnn.com/2013/12/11/us/texas-teen-dwi-wreck/index.html'
...
>>> print(cnn_paper.size()) # cnn has 3100 articles
3100
```
### **6.1.3 Article caching**

By default, newspaper caches all previously extracted articles and eliminates any article which it has already extracted.

This feature exists to prevent duplicate articles and to increase extraction speed.

```
>>> cbs_paper = newspaper.build('http://cbs.com')
>>> cbs_paper.size()
1030
>>> cbs_paper = newspaper.build('http://cbs.com')
>>> cbs_paper.size()
2
```
The return value of cbs\_paper.size() changes from 1030 to 2 because when we first crawled cbs we found 1030 articles. However, on our second crawl, we eliminate all articles which have already been crawled.

This means 2 new articles have been published since our first extraction.

You may opt out of this feature with the memoize\_articles parameter.

You may also pass in the lower level''Config'' objects as covered in the *[advanced](#page-22-0)* section.

```
>>> import newspaper
>>> cbs_paper = newspaper.build('http://cbs.com', memoize_articles=False)
>>> cbs_paper.size()
1030
>>> cbs_paper = newspaper.build('http://cbs.com', memoize_articles=False)
>>> cbs_paper.size()
1030
```
#### **6.1.4 Extracting Source categories**

```
>>> for category in cnn_paper.category_urls():
>>> print(category)
u'http://lifestyle.cnn.com'
u'http://cnn.com/world'
u'http://tech.cnn.com'
...
```
#### **6.1.5 Extracting Source feeds**

```
>>> for feed_url in cnn_paper.feed_urls():
>>> print(feed_url)
u'http://rss.cnn.com/rss/cnn_crime.rss'
u'http://rss.cnn.com/rss/cnn_tech.rss'
...
```
#### **6.1.6 Extracting Source brand & description**

```
>>> print(cnn_paper.brand)
u'cnn'
>>> print(cnn_paper.description)
u'CNN.com delivers the latest breaking news and information on the latest...'
```
#### **6.1.7 News Articles**

Article objects are abstractions of news articles. For example, a news Source would be CNN while a news Article would be a specific CNN article. You may reference an  $Article$  from an existing news Source or initialize one by itself.

Referencing it from a Source.

```
>>> first_article = cnn_paper.articles[0]
```
Initializing an Article by itself.

```
>>> from newspaper import Article
>>> first_article = Article(url="http://www.lemonde.fr/...", language='fr')
```
Note the similar language= named paramater above. All the config parameters as described for Source objects also apply for Article objects! Source and Article objects have a very similar api.

There are endless possibilities on how we can manipulate and build articles.

#### **6.1.8 Downloading an Article**

We begin by calling download () on an article. If you are interested in how to quickly download articles concurrently with multi-threading check out the *[advanced](#page-22-0)* section.

```
>>> first_article = cnn_paper.articles[0]
>>> first_article.download()
>>> print(first_article.html)
u'<!DOCTYPE HTML><html itemscope itemtype="http://...'
>>> print(cnn_paper.articles[7].html)
u'' fail, not downloaded yet
```
#### **6.1.9 Parsing an Article**

You may also extract meaningful content from the html, like authors and body-text. You must have called download() on an article before calling parse().

```
>>> first_article.parse()
>>> print(first_article.text)
u'Three sisters who were imprisoned for possibly...'
>>> print(first_article.top_image)
u'http://some.cdn.com/3424hfd4565sdfgdg436/
>>> print(first_article.authors)
[u'Eliott C. McLaughlin', u'Some CoAuthor']
>>> print(first_article.title)
u'Police: 3 sisters imprisoned in Tucson home'
>>> print(first_article.images)
['url_to_img_1', 'url_to_img_2', 'url_to_img_3', ...]
>>> print(first_article.movies)
['url_to_youtube_link_1', ...] # youtube, vimeo, etc
```
#### **6.1.10 Performing NLP on an Article**

Finally, you may extract out natural language properties from the text. You must have called both download() and parse() on the article before calling nlp().

As of the current build, nlp() features only work on western languages.

```
>>> first_article.nlp()
>>> print(first_article.summary)
u'...imprisoned for possibly a constant barrage...'
>>> print(first_article.keywords)
[u'music', u'Tucson', ... ]
>>> print(cnn_paper.articles[100].nlp()) # fail, not been downloaded yet
Traceback (...
ArticleException: You must parse an article before you try to..
```
 $nlp$ () is expensive, as is parse(), make sure you actually need them before calling them on all of your articles! In some cases, if you just need urls, even download() is not necessary.

#### **6.1.11 Easter Eggs**

Here are random but hopefully useful features! hot () returns a list of the top trending terms on Google using a public api. popular\_urls() returns a list of popular news source urls.. In case you need help choosing a news source!

```
>>> import newspaper
>>> newspaper.hot()
```

```
['Ned Vizzini', Brian Boitano', Crossword Inventor', 'Alex & Sierra', ... ]
>>> newspaper.popular_urls()
['http://slate.com', 'http://cnn.com', 'http://huffingtonpost.com', ... ]
>>> newspaper.languages()
Your available languages are:
input code full name
 ar Arabic
 de German
 en English
 es Spanish
 fr French
 he Hebrew
 it Italian
 ko Korean
 no Norwegian
 fa Persian
 pl Polish
 pt Portuguese
 sv Swedish
 zh Chinese
 uk Ukrainian
 sw Swahili
```
## <span id="page-22-0"></span>**6.2 Advanced**

This section of the docs shows how to do some useful but advanced things with newspaper.

#### **6.2.1 Multi-threading article downloads**

Downloading articles one at a time is slow. But spamming a single news source like cnn.com with tons of threads or with ASYNC-IO will cause rate limiting and also doing that is very mean.

We solve this problem by allocating 1-2 threads per news source to both greatly speed up the download time while being respectful.

```
>>> import newspaper
>>> from newspaper import news_pool
>>> slate_paper = newspaper.build('http://slate.com')
>>> tc_paper = newspaper.build('http://techcrunch.com')
>>> espn_paper = newspaper.build('http://espn.com')
>>> papers = [slate_paper, tc_paper, espn_paper]
>>> news_pool.set(papers, threads_per_source=2) # (3*2) = 6 threads total
>>> news_pool.join()
At this point, you can safely assume that download() has been
called on every single article for all 3 sources.
```

```
>>> print(slate_paper.articles[10].html)
u'<html> ...'
```
## **6.2.2 Keeping Html of main body article**

Keeping the html of just an article's body text is helpbut because it allows you to retain some of the semantic information in the html. Also it will help if you end up displaying the extracted article somehow.

Here is how to do so:

```
>>> from newspaper import Article
>>> a = Article('http://www.cnn.com/2014/01/12/world/asia/north-korea-charles-smith/
˓→index.html'
    , keep_article_html=True)
>>> a.download()
>>> a.parse()
>>> a.article_html
u'<div> \n<p><strong>(CNN)</strong> -- Charles Smith insisted Sunda...'
```
The lxml (dom object) and top\_node (chunk of dom that contains our 'Article') are also cached incase users would like to use them.

Access after parsing() with:

```
>>> a.download()
>>> a.parse()
>>> a.clean_dom
<lxml object ... >
>>> a.clean_top_node
<lxml object ... >
```
### **6.2.3 Adding new languages**

First, please reference this file and read from the highlighted line all the way down to the end of the file.

<https://github.com/codelucas/newspaper/blob/master/newspaper/text.py#L57>

One aspect of our text extraction algorithm revolves around counting the number of stopwords present in a text. Stopwords are: *some of the most common, short function words, such as the, is, at, which, and on* in a language.

Reference this line to see it in action: [https://github.com/codelucas/newspaper/blob/master/newspaper/extractors.py#](https://github.com/codelucas/newspaper/blob/master/newspaper/extractors.py#L668) [L668](https://github.com/codelucas/newspaper/blob/master/newspaper/extractors.py#L668)

So for latin languages, it is pretty basic. We first provide a list of stopwords in stopwords- $\langle$ language-code $\rangle$ . txt form. We then take some input text and tokenize it into words by splitting the white space. After that we perform some bookkeeping and then proceed to count the number of stopwords present.

For non-latin languages, as you may have noticed in the code above, we need to tokenize the words in a different way, *splitting by whitespace simply won't work for languages like Chinese or Arabic*. For the Chinese language we are using a whole new open source library called *jieba* to split the text into words. For arabic we are using a special nltk tokenizer to do the same job.

So, to add full text extraction to a new (non-latin) language, we need:

1. Push up a stopwords file in the format of stopwords-<2-char-language-code>.txt in newspaper/ resources/text/.

2. Provide a way of splitting/tokenizing text in that foreign language into words. [Here are some examples for Chinese,](https://github.com/codelucas/newspaper/blob/master/newspaper/text.py#L105) [Arabic, English](https://github.com/codelucas/newspaper/blob/master/newspaper/text.py#L105)

#### For latin languages:

1. Push up a stopwords file in the format of stopwords-<2-char-language-code>.txt in newspaper/ resources/text/. and we are done!

Finally, add the new language to the list of available languages in the following files:

- README.rst
- docs/index.rst
- docs/user\_guide/quickstart.rst
- newspaper/utils.py

### **6.2.4 Explicitly building a news source**

Instead of using the newspaper.build( $\ldots$ ) api, we can take one step lower into newspaper's Source api.

```
>>> from newspaper import Source
>>> cnn_paper = Source('http://cnn.com')
>>> print(cnn_paper.size()) # no articles, we have not built the source
\bigcap>>> cnn_paper.build()
>>> print(cnn_paper.size())
3100
```
Note the build() method above. You may go lower level and de-abstract it for absolute control over how your sources are constructed.

```
>>> cnn_paper = Source('http://cnn.com')
>>> cnn_paper.download()
>>> cnn_paper.parse()
>>> cnn_paper.set_categories()
>>> cnn_paper.download_categories()
>>> cnn_paper.parse_categories()
>>> cnn_paper.set_feeds()
>>> cnn paper.download feeds()
>>> cnn_paper.generate_articles()
>>> print(cnn_paper.size())
3100
```
And voila, we have mimic'd the build() method. In the above sequence, every method is dependant on the method above it. Stop whenever you wish.

#### **6.2.5 Parameters and Configurations**

Newspaper provides two api's for users to configure their Article and Source objects. One is via named parameter passing recommended and the other is via Config objects.

Here are some named parameter passing examples:

```
>>> import newspaper
>>> from newspaper import Article, Source
>>> cnn = newspaper.build('http://cnn.com', language='en', memoize_articles=False)
>>> article = Article(url='http://cnn.com/french/...', language='fr', fetch_
˓→images=False)
>>> cnn = Source(url='http://latino.cnn.com/...', language='es', request_timeout=10,
                                                            number_threads=20)
```
Here are some examples of how Config objects are passed.

```
>>> import newspaper
>>> from newspaper import Config, Article, Source
>>> config = Config()
>>> config.memoize_articles = False
>>> cbs_paper = newspaper.build('http://cbs.com', config)
>>> article_1 = Article(url='http://espn/2013/09/...', config)
>>> cbs_paper = Source('http://cbs.com', config)
```
Here is a full list of the configuration options:

keep\_article\_html, default False, "set to True if you want to preserve html of body text" http\_success\_only, default True, "set to False to capture non 2XX responses as well" MIN\_WORD\_COUNT, default 300, "num of word tokens in article text" MIN\_SENT\_COUNT, default 7, "num of sentence tokens" MAX\_TITLE, default 200, "num of chars in article title" MAX\_TEXT, default 100000, "num of chars in article text" MAX KEYWORDS, default 35, "num of keywords in article" MAX AUTHORS, default 10, "num of author names in article" MAX\_SUMMARY, default 5000, "num of chars of the summary" MAX\_SUMMARY\_SENT, default 5, "num of sentences in summary" MAX\_FILE\_MEMO, default 20000, "python setup.py sdist bdist\_wininst upload" memoize\_articles, default True, "cache and save articles run after run" fetch\_images, default True, "set this to false if you don't care about getting images" follow\_meta\_refresh, default False, "follows a redirect url in a meta refresh html tag" image\_dimension\_ration, default 16/9.0, "max ratio for height/width, we ignore if greater" language, default 'en', "run newspaper.languages() to see available options." browser\_user\_agent, default 'newspaper/%s' % \_\_version\_\_ request\_timeout, default 7 number threads, default 10, "number of threads when mthreading"

verbose, default False, "turn this on when debugging"

You may notice other config options in the newspaper/configuration.py file, however, they are private, please do not toggle them.

### **6.2.6 Caching**

TODO

## **6.2.7 Specifications**

Here, we will define exactly *how* newspaper handles a lot of the data extraction.

TODO

Demo

<span id="page-28-0"></span>View a working online demo here: <http://newspaper-demo.herokuapp.com> This is another working online demo: <http://newspaper.chinazt.cc/>

## LICENSE

<span id="page-30-0"></span>Authored and maintained by [Lucas Ou-Yang.](http://codelucas.com)

[Parse.ly](http://parse.ly) sponsored some work on newspaper, specifically focused on automatic extraction.

Newspaper uses a lot of [python-goose's](https://github.com/grangier/python-goose) parsing code. View their license [here.](https://github.com/codelucas/newspaper/blob/master/GOOSE-LICENSE.txt)

Please feel free to [email & contact me](mailto:lucasyangpersonal@gmail.com) if you run into issues or just would like to talk about the future of this library and news extraction in general!